#### LAB3: VIRTUAL MEMORY

Operating Systems 2015 Spring by Euiseong Seo

### Background: Paging (1)

#### □ Paging in the x86 architecture

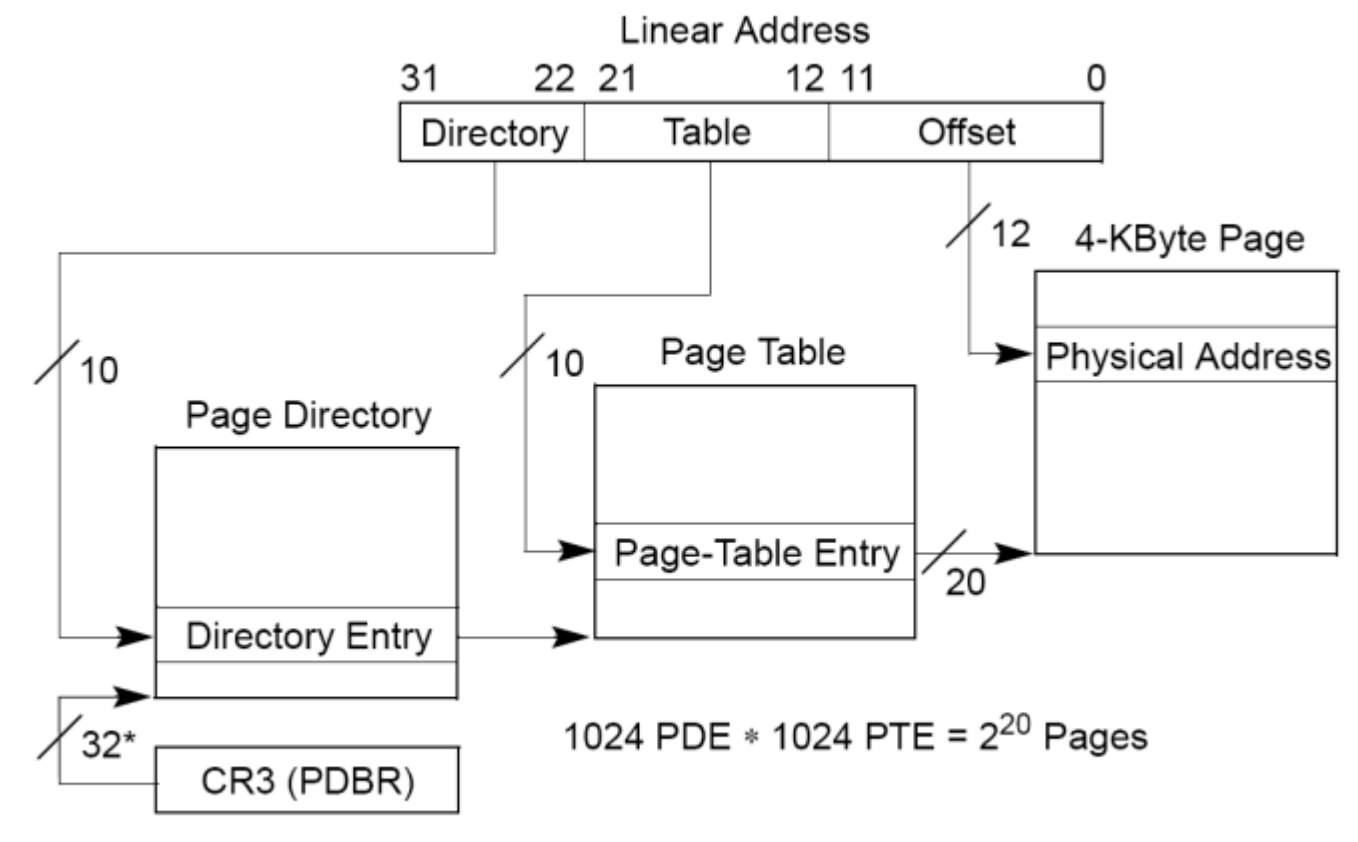

\*32 bits aligned onto a 4-KByte boundary.

## Background: Paging (2)

#### □ Current Pintos VM implementation

- **<u>n</u>** Use paging
- **□** Page size: 4KB
- **E** Each process has its own page tables
	- **The page directory is allocated when the process is created** (pagedir\_create()  $@$  userprog/pagedir.c)
	- $\blacksquare$  (struct thread  $*$ ) t->pagedir points to the page directory (load() @ userprog/process.c)
	- **The (secondary) page tables are dynamically created if** necessary (lookup\_page()  $@$  userprog/pagedir.c)
	- **For kernel region, processes have the same mapping**  $(PHYS_BASE \sim Oxffffffff)$

### Background: Paging (3)

□ Current Pintos VM implementation (cont'd)

- **n** No demand paging
	- **Notai** When a process is created, all the contents of code and data segments are read into the physical memory (load\_segment()  $\omega$  userprog/process.c)
- $\blacksquare$  Fixed stack size
	- Only one stack page is allocated to each process (setup\_stack()  $\omega$  userprog/process.c)

#### Project 3 Overview

#### **□ Requirements**

- **Lazy loading (or demand paging)**
- Swapping in/out pages from/to swap disk
- **Dynamic stack growth**
- $\blacksquare$  Memory mapped files

## Lazy Loading (1)

#### Why?

- An executable file holds code and data images
- **□** A process will not need all the pages immediately
- □ How to?
	- **□** Use the executable file as the backing store
		- **Only when a page is needed at run time, load the corresponding** code/data page into the physical memory
		- **Loaded pages will have valid PTEs**
	- **Handling page faults** 
		- **E** Accesses to not-yet-loaded pages will cause page faults
		- **Find the corresponding location in the executable file**
		- Read in the page from the executable file
		- Setup the corresponding PTE

### Lazy Loading (2)

 $\Box$  Loading code/data from the executable file

- $\blacksquare$  In load\_segment()  $\omega$  userprog/process.c
- Each page is filled with data using "page\_zero\_bytes" and "page\_read\_bytes"

 $\blacksquare$  page\_zero\_bytes + page\_read\_bytes = PGSIZE

- **All zeroed page (page\_zero\_bytes == PGSIZE)** 
	- **Allocate a new page and initialize it with zeroes**
- $\blacksquare$  Full code/data page (page\_read\_bytes  $==$  PGSIZE)
	- **Allocate a new page and read its contents from the executable** file
- Partial page (0 < page\_read\_bytes < PGSIZE)
	- Read page\_read\_bytes from the executable file and fill the rest of the page with zeroes

## Lazy Loading (3)

 $\Box$  The supplemental page table

- $\blacksquare$  The page table with additional data about each page
- **D** Main purposes
	- On a page fault, find out what data should be there for the faulted virtual page
	- On a process termination, decide what resources to free
- **<u>E</u>** Possible organizations
	- **Per-segment**
	- Per-page
- **D** Implementation
	- **Nou can use any data structure for the supplemental page table**
	- $\blacksquare$  <hash.h> will be useful (lib/kernel/hash.[ch])

#### Lazy Loading (4)

□ Flows

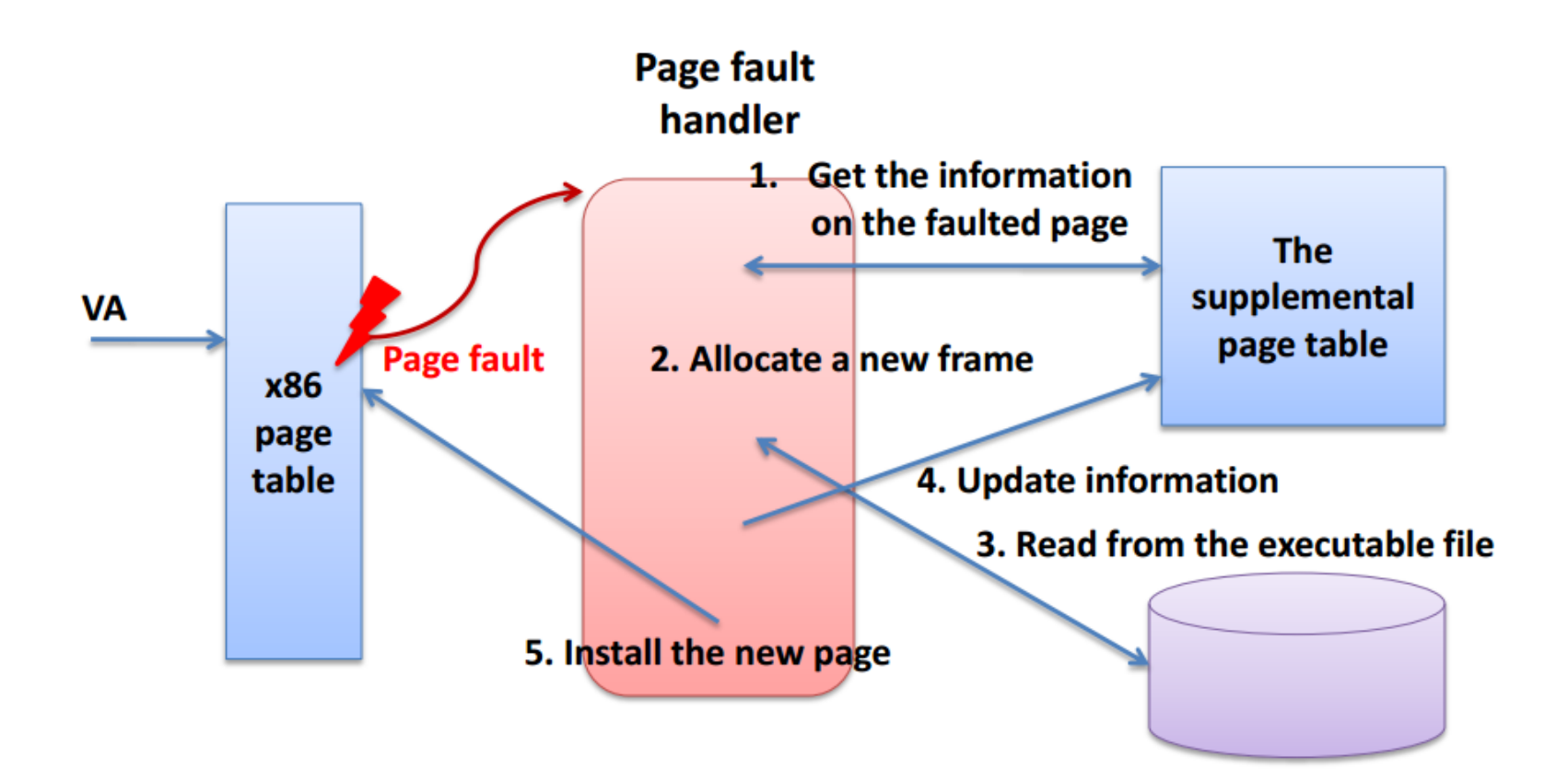

# Swapping (1)

#### Why?

- You may run out of the physical memory
- Your program's memory footprint can be larger than the physical memory size
- $\Box$  How to?
	- **Find a victim page in the physical memory**
	- **□** Swap out the victim page to the swap disk
	- **Extend your supplemental page table to indicate the victim** page has been swapped out
	- When the page is accessed later, swap in the page from the swap disk to the physical memory

# Swapping (2)

#### Swap disk

**□ Use the following command to create an 4 MB swap** disk in the vm/build directory

\$ pintos-mkdisk swap.dsk 4

Alternatively, you can tell Pintos to use a temporary 4-MB swap disk for a single run with --swap-size $=4$ 

**Used during "make check"** 

- A swap disk consists of swap slots
	- A swap slot is a continuous, page-size region of disk space on the swap disk

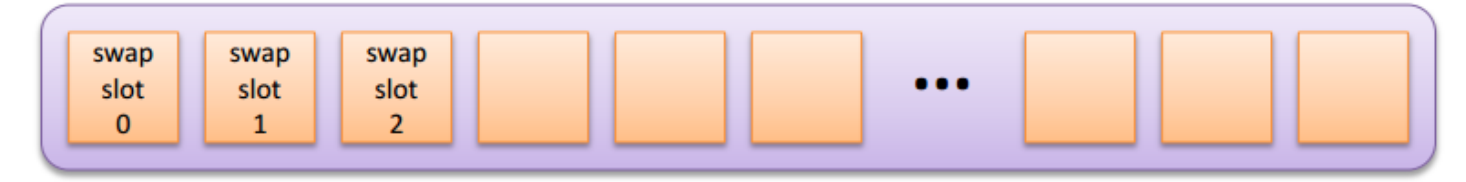

## Swapping (3)

#### □ Accessing swap disk

**□ Use the disk interface in devices/block.h** 

- A size of a disk sector is 512 bytes
- **Nou can read or write one sector at a time**

```
struct block *block_get_role (enum block_type);
block_sector_t block_size (struct block *);
void block_read (struct block *, block_sector_t, void *);
void block_write (struct block *, block_sector_t,
                const void *);
```
# Swapping (4)

#### □ Managing swap slots

- **Pick an unused swap slot for evicting a page from its** from to the swap disk
- **E** Free a swap slot when its page is read back or the process is terminated
- **□** Allocate lazily, i.e., only when they are actually required by eviction
- $\Box$  The swap table
	- $\blacksquare$  The swap table tracks in-use and free swap slots
	- <bitmap.h> will be useful (lib/kernel/bitmap.[ch])

# Swapping (5)

- Page replacement policy
- □ You should implement a global page replacement algorithm that approximates LRU
	- Do not use FIFO or RANDOM
	- The "second chance" or "clock" algorithm is OK
	- **Bonus if you implement your own page replacement policy better** than the "second chance" algorithm
	- Get/Clear Accessed and Dirty bits in the PTE
		- pagedir\_is\_dirty(), pagedir\_set\_dirty()
		- pagedir\_is\_accessed(), pagedir\_set\_accessed()
	- **□** Other processes should be able to run while you are performing I/O due to page faults
		- Some synchronization effort will be required

## Swapping (6)

- $\square$  The frame table
	- **E** Allows efficient implementation of eviction policy
	- **□ One entry for each frame that contains a user page** 
		- **Each entry contains a pointer to the page, if any, that** currently occupies it, and other data of your choice
	- **□** Use the frame table while you choose a victim page to evict when no frames are free
	- **□ Code pages can be shared among those processes** created from the same executable file (optional)

## Swapping (7)

□ User pool vs. kernel pool

- **The physical memory is divided into the user pool and** the kernel pool
	- **Running out of pages in the user pool just causes user** programs to page
	- **Running out of pages in the kernel pool means a disaster**
	- The size of the user pool can be limited  $(-\cup 0)$  option)
- **The frames used for user pages should be obtained** from the "user pool"
	- By calling palloc\_get\_page (PAL\_USER)

# Swapping (8)

#### **D** Frame allocation

- **□** On top of the current page allocator (threads/palloc.c)
	- palloc\_get\_page(), palloc\_free\_page()
- **If there are free frames in the user pool, allocate one by** calling palloc\_get\_page()
- $\blacksquare$  If none is free
	- **E** Choose a victim page using your page replacement policy
	- Remove references to the frame from any page table that refers to it
	- **If the frame is modified, write the page to the file system or to the** swap disk
	- **Return the frame**

### Stack Growth (1)

#### Growing the stack segment

- $\blacksquare$  Allocate additional pages as necessary
- **□** Devise a heuristic that attempts to distinguish stack accesses from other accesses
	- **Bug if a program writes to the stack below the stack pointer**
	- However, in x86, it is possible to fault 4  $\sim$  32 bytes below the stack pointer
- **D** You may impose some absolute limit on stack size
- **The first stack page need not be allocated lazily** 
	- $\blacksquare$  The page is initialized with the command line arguments
- **All stack pages should be candidates for eviction** 
	- **An evicted stack page should be written to swap**

### Stack Growth (2)

- $\Box$  How to obtain the user stack pointer?
	- You need the current value of the user program's stack pointer on page fault
		- Compare it with the faulted address
	- **□ When the page fault occurred in the user mode** 
		- Use (struct intr\_frame \*) f->esp
	- **□ When the page fault occurred in the kernel mode** 
		- **Solut struct intr\_frame is not saved by the processor**
		- (struct intr\_frame \*) f->esp yields an undefined value
		- Save esp into struct thread on the initial transition from user to kernel mode

### Memory Mapped Files (1)

#### □ Example

**E** Writes the contents of a file to the console

```
#include <stdio.h>
#include <syscall.h>
int main (int argc, char *argv[])
{
    void *data = (void *) 0x1000000;int fd = open (argv[1]);mapid t map = mmap (fd, data);
    write (1, data, filesize(fd));
    munnap (map);
    return 0;
}
```
## Memory Mapped Files (2)

□ System calls to implement

```
mapid_t_mmap (int fd, void *addr);
void munmap (mapid t mapping);
```
- $\blacksquare$  mmap() fails if
	- fd is 0 or 1
	- $\blacksquare$  The file has a length of zero bytes
	- $\blacksquare$  addr is 0
	- **a** addr is not page-aligned
	- $\blacksquare$  The range of pages mapped overlaps any exisitng set of mapped pages

**□ All mappings are implicitly unmapped when a process exits** 

## Memory Mapped Files (3)

#### □ Managing mapped files

- **E** Lazily load pages in mmap regions
	- **For the final mapped page, set the bytes beyond the end of** the file to zero
- **□** Use the mmap'd file itself as backing store for mapping
	- **All pages written to by the process are written back to the** file
- **O** Closing or removing a file does not unmap any of its mappings
	- Once created, a mapping is valid until munmap() is called or the process exits

# Summary (1)

#### Pages

- **OD** Code page (clean)
- Data page (clean/dirty)
- Stack page (dirty)
- $\blacksquare$  mmaped page (clean/dirty)

# Summary (2)

- □ When you attach a new frame,
	- $\blacksquare$  It may be just initialized to zero
	- It may be read from a file
	- $\blacksquare$  It may be read from a swap slot
- □ When you evict a frame,
	- $\blacksquare$  It may be just dropped
	- $\blacksquare$  It may be swapped out to a swap slot
	- $\blacksquare$  It may be written to a file

# Tips (1)

- □ Suggested order of implementation
	- **Lazy loading** 
		- Modify load\_segment() and page\_fault()
		- Construct the supplemental page table
		- You should be able to run all user programs of Project 2
	- **Figure 3** Frame allocation/deallocation layer
		- Add a new interface that can allocate or free a frame
		- Construct the frame table as you allocate a new frame
		- Assume there is enough physical memory
			- No eviction is necessary
		- You should be able to run all user programs of Project 2

# Tips (2)

#### □ Suggested order of implementation (cont'd)

- **Page replacement policy** 
	- **Develop your own page replacement policy**
	- Need to interact with the supplemental page table and the frame table
	- **First, try to evict read-only pages and make sure it has no** problem
	- **And then, implement the swap table and test your code to access** the swap disk
	- **Finally, implement the full-fledged page replacement policy**
- **□** Stack growth
	- **Extend your page fault handler**
- **E** Memory mapped files

## Tips (3)

 $\Box$  No files in the vm directory

■ You should add your files in the directory

■ The Pintos documentation says...

vm/frame.c vm/frame.h vm/page.c vm/page.h vm/swap.c vm/swap.h

$$
\begin{array}{r}\n| \quad 162 \quad ******+\n\\ \n| \quad 23 \quad + \\
 297 \quad ************+\n\\ \n| \quad 50 \quad ** \\
 65 \quad ****\n\end{array}
$$

## Tips (4)

#### □ Adding your own source files (src/Makefile.build)

```
\textcircled{1} jminlee@jminlee-desktop: ~/OS project/pintos/src
54 lib/kernel SRC \leftarrow lib/kernel/console.c # printf(), putchar().
55
56 # User process code.
57 userprog SRC = userprog/process.c # Process loading.
58 userprog SRC += userprog/pagedir.c # Page directories.
59 userprog SRC += userprog/exception.c # User exception handler.
60 userprog SRC += userprog/syscall.c # System call handler.
61 userprog_SRC += userprog/gdt.c \qquad # GDT initialization.
62 userprog SRC += userprog/tss.c # TSS management.
63
64 # No virtual memory code yet.
                              # Some file.
65 #vm SRC = vm/file.c
66 vm SRC += vm/page.c
67 vm SRC += vm/frame.c
68 vm SRC += vm/swap.c
70 # Fliesysiem code,
71 filesys SRC = filesys/filesys.c
                                      # Filesystem core.
72 filesys SRC \leftarrow filesys/free-map.c # Free sector bitmap.
73 filesys SRC += filesys/file.c
                                      # Files.
74 filesys SRC += filesys/directory.c # Directories.
75 filesys SRC += filesys/inode.c
                                      # File headers.
# Utilities.
                                                            68,20
                                                                          59%
```
#### Submission

#### Due

- June 9, 11:59PM
- **Fill out the design document and save it with PDF** format (GDHong\_2012345678.pdf)
	- NO .doc or .hwp
- **T** Tar and gzip your Pintos source codes \$ tar cvzf GDHong\_2012345678.tar.gz src
	- **You must tar** *src* **folder (NOT PINTOS)**
- $\blacksquare$  This is your final project. Good luck!  $\odot$

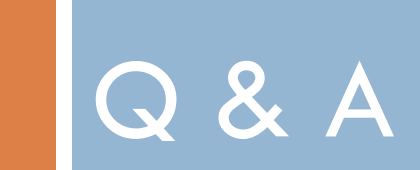